### Breaking the Links: Exploiting the Linker

"I thought this was common knowledge (it's known amongst my circle Unix admins of my generation, mid-40's +), but it doesn't appear to be well documented any more." - Anonymous

 $n$ clude  $\lt$ st

### Who am I?

Tim Brown ∞ pentester at Portcullis for 6 years ∞ 16 years working with \*NIX ∞ contributor to a variety of F/OSS projects ∞ previous research on KDE and Vista

### Introduction

∞ <sup>∞</sup> What is the linker? ∞ The linker attack surface ∞ Real world exploitation ∞ Auditing shell scripts, binaries and source

### What is the linker?

∞ The link editor ∞ The runtime linker

### The linker attack surface

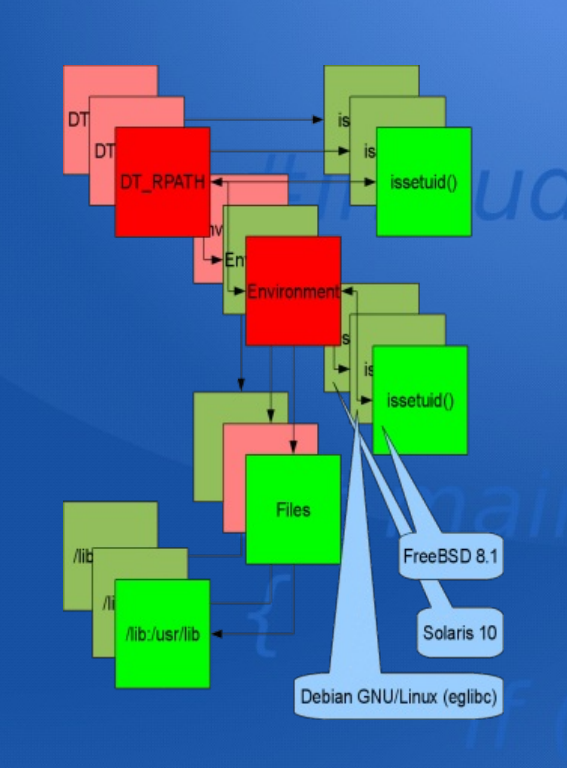

∞ The link editor ∞ The runtime linker

### Environment

- ∞ Solaris 10 supports 23 environment variables
- ∞ Debian GNU/Linux (eglibc) supports 17 environment variables
- ∞ FreeBSD 8.1 supports 13 environment variables
- ∞ Only 3 common to Solaris 10, Debian GNU/Linux (eglibc) and FreeBSD 8.1

## Real world exploitation

## #include <stdio.h>

### Auditing scripts

∞ Unsafe concatenation ∞ touch ./libc.so.6 && sudo ... (@kees\_cook mentioned this technique on Twitter) ∞ grep "LD\_" ...

### Auditing binaries

### ∞ DT\_RPATH and DT\_RUNPATH

∞ objdump -x ..., readelf -a ..., scanelf (from PaX) and elfdump (from Sun)

∞ +s binaries that untaint without cleaning environment variables

### How about source?

∞ Build scripts honouring LD\_RUN\_PATH ∞ Compiler and linker flags ∞  $\alpha$  = WI,-R,... ∞ ld [-rpath|-rpath-link]=... ∞ ld -R ...

### Further research

- ∞ Other linkers
- ∞ Statically linked binaries
- ∞ Libraries depending on libraries
- ∞ Real world consequences
- ∞ Single stepping SetUID processes
- ∞ Hardening future linkers
- ∞ Linker scripts

## #include <stdio.h>

### Thankyou and goodnight Questions?

# #include <stdio.h>

Contacting me timb@nth-dimension.org.uk @timb\_machine